# Sign up. Set up. Share.

Ready to join the fight against Alzheimer's disease? Follow the step-by-step instructions below to register for the Alzheimer's Association Walk to End Alzheimer's® and set up your fundraising web page.

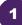

# Find your Walk to get started.

- Visit alz.org/fedex for your local Walk.
- Allow your device to access your location.
- Search for your local Walk by state or ZIP code, or using the interactivemap.

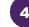

### Choose how you want to participate.

Select if you want to start a team, join a team or walk as an individual. If you've participated before, you can restart your team.

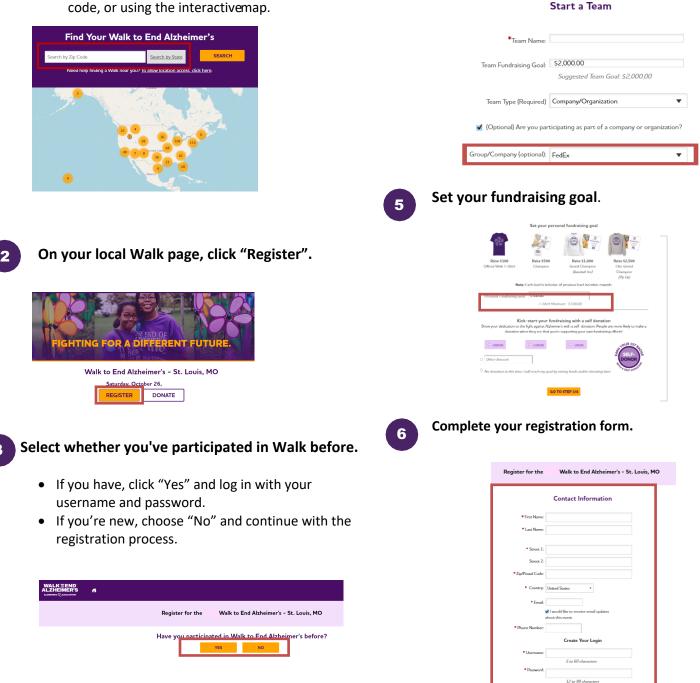

alz.org/fedex

#### Visit your Participant Center.

Closing the confirmation message will take you to your Participant Center dashboard, where you can check your fundraising progress, modify and edit your goals, find tools and resources, and edit your registration and profile information.

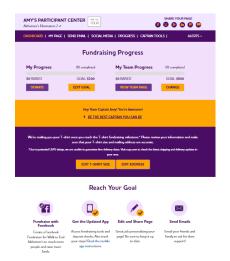

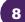

## Set up your fundraising page.

From the dashboard, click "My Page" to create a unique link for your webpage, share your page on social media and select a cover photo. You can also add your own photo or YouTube video and edit the message that appears on your page.

Team Captains can edit their team's page by clicking the "My Team's Page" tab.

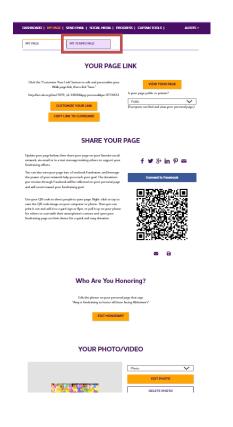

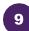

#### Send an email.

Once your page is ready, share it via the "Send Email" tab. Read through the message templates and pick which one you want to send. Each includes a link to your fundraising page. Copy and paste the text into a new email in your personal email account and send!

| ASHBOARD   MY PAGE                                                                                                    | SEND EMAIL   SOCIAL MEE          | NA   PROGRESS   CAPTAIN TO                                                | DOLS   ALE                    |
|----------------------------------------------------------------------------------------------------|----------------------------------|---------------------------------------------------------------------------|-------------------------------|
| Ser                                                                                                    | ıd email using v                 | our personal acc                                                          | ount                          |
| o share your page using your                                                                                                    | personal email account (Gmail, I | Dutlook, Yahoo, etc.), write your me<br>te? Copy and paste one of the mes | essage, paste in a link to ye |
| DONATION REQUEST                                                                                                    | FOLLOW-UP                        | RECRUIT OTHERS                                                            | THANK YOU                     |
| A halo where we have been been as                                                                                                | and neither am I. This year, I'm | articipating in the Alzheimer's Asso                                      |                               |
| Alzheimer's <sup>®</sup> to raise funds<br>making a donation on my fi<br>Every dollar you donate he<br>other dementia, and advan | lps the Alzheimer's Association® | provide care and support to those                                         |                               |

10

#### Widen your reach with social media.

Check out the "Social Media" section of your Participant Center, to find tips and tools for fundraising on social media, including how to create a Facebook Fundraiser. Not on Facebook? Check out the social scheduling tools to schedule tweets and LinkedIn posts. You'll also find links to install the ALZ Fundraising app, which you can use to send fundraising and recruiting texts and deposit check donations.

| GETS                                                                                                    | SOCIAL                                                                                                    |  |
|----------------------------------------------------------------------------------------------------|----------------------------------------------------------------------------------------------------|--|
| On average, fundrainers who use social media raise 40% more<br>share your passion for the cause and raise money to light Ab                                                                                                    |                                                                                                    |  |
| Use the resources below to get social! Connect using #ENI                                                                                                    | ALZ and #Walk2EndAlz                                                                                                    |  |
| CREATE & FACEBOOK FUNDRAISER                                                                                                    | SHARE YOUR PAGE                                                                                                    |  |
| Ern peo page into a Fundouk Fundouire ed initis<br>fisikat tu august yao efferts for Welt to Erd<br>Albernet The document procession between Pankook<br>alber document of a peop and edit cost<br>tunard yaos for document you<br>Connect for Fatebook                        | Malar is any for friends and finally to read your story and<br>support your team. Citic the items folders to show a field<br>directly to your Wide to Inf Administer System.<br>SOCIAL MEDIA FLINDBARISME & 2011<br>Starse Your Stoge<br>@ @ @ @ @ @ @ @ |  |
| GET THE APP                                                                                                    | SOCIAL MEDIA TAGGING GAME                                                                                                    |  |
| You can check your progress on-the-go, test friends and<br>family, and deposit check donations immediately through                                                                                                    | Share this photo and tag your friends to spread the wor<br>about Walk to End Alzheimer's.                                                                                                    |  |
| toring and support control control for minimum processing<br>the app. New the size track your track your track your track your track<br>messages of support on Walk day Read the Mabile App<br>Instructions.                                                                  |                                                                                                    |  |
| SAMPLE SC<br>Facebook and Linkedir:<br>I am participating in the Alzheimer's Association Walk to<br>End Alzheimer's for the more than 6 million Americans<br>fixing with the disease. Join my tams or support me with<br>a duration Hyperfacet.actorprise(17)(17)/WA/Gamerar) | CIAL POSTS<br>Tetter:<br>I am pertispeting in Waternocision Walk to End<br>Advision's for the more than 6 million Americans foring<br>with the disease. Join my team or support me with a<br>disease of ENDAL 2 WWAGT/TMAL 2 WWAGT/TMAL                  |  |
| pa=9774451&pg=personal&fr_id=18084                                                                                                    | https://act.alz.org/site/TR/Walk/General?<br>px=9774451&pg=personal&fr_id=18084                                                                                                    |  |
| COPY THIS TEXT                                                                                                    | COPY THIS TEXT (1841)                                                                                                    |  |
| UPDATE YOUR FACEBOOK COVER                                                                                                    | TWITTER BACKGROUND IMAGES                                                                                                    |  |
| OPDATE TOOR FACEBOOK COVER                                                                                                    | TWITTER DACKGROUND IMAGES                                                                                                    |  |
| A picture is worth a thousand words. Use these cover<br>photos to show your friends and family you are in it until<br>Alzheimer's is finished. Right click on the image to save to                                                                                            | Use our Twitter wallpaper to let fellow tweets know you<br>are walking to end Alzheimer's.                                                                                                    |  |
| photos to show your friends and family you are in it until                                                                                                    | Use cur Twitter walpaper to let felow tweets know you<br>are waking to end Alzheimer's.                                                                                                    |  |